## **Objectives**

· Bash scripting

May 1, 2009

Sprenkle - CS297

#### Review

- · What is a shell script?
  - > What is an advantage of shell scripting?
- · What is the format of a shell script?
- · What can we do in a shell script?
- · How do we create and use a variable?
- How do we use command-line arguments?

Sprenkle - CS297

May 1, 2009

# Follow Up: zsh

- · Extended Bourne shell
  - > Improvements include some of the most useful features of bash, ksh, and tcsh
- 1st version written by Paul Falstad in 1990 when he was a student at Princeton
- Name derives from Yale professor Zhong Shao, then a teaching assistant at Princeton University
  - Paul Falstad thought that Shao's login name, "zsh", was a good name for a shell.

May 1, 2009

Source: http://en.wikipedia.org/wiki/Zsh

# **UNIX Scripting Languages**

- There are many choices for shells
- Shell features evolved as UNIX grew

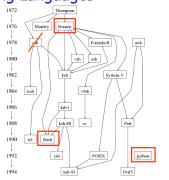

#### For Review

Using special parameters \$@ and "\$@"

May 1, 2009

Sprenkle - CS297 for\_params.sh

#### Case statement

• Like a C/Java switch statement for strings:

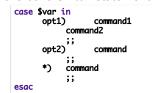

\* is a catch all condition (default)

May 1, 2009 Sprenkle - CS297

```
Case Example
    #!/bin/bash
    for INPUT in "$@"
                                           What does this
        case $INPUT in
                                              script do?
            hello)
               echo "Hello there."
           bye)
                                          How can I exercise
                echo "See ya later."
                                           all cases, output
                ;;
                                             possibilities?
                echo "I'm sorry?"
    echo "Take care."
                                              case.sh
                         Sprenkle - CS297
 May 1, 2009
```

# Functions • Functions are similar to scripts and other commands except: > They can produce side effects in the callers script. > Variables are shared between caller and callee • Everything is global > The positional parameters are saved and restored when invoking a function.

```
Function Syntax

function name {
    commands
}

or

name () {
    commands
}

• Local variables: positional parameters
    > $0 is the function's name

May 1, 2009

Sprenkle - CS297
```

```
Function Example
What is the expected output?
                                      function function_C () {
    echo "-----
    echo Function C: $1
function function_B {
    echo Function B.
                                            echo GLOBAL = $GLOBAL
let GLOBAL=$GLOBAL+1
echo "-----"
function function_A {
     echo $0: $1
function_C "$1"
                                       GLOBAL=1
function function_D {
                                       # FUNCTION CALLS
      echo Function D.
                                       # Pass parameter to function A function_A "Function A."
                                       function_B
function_C "Function C."
 functions.sh
                                       function D
 functions2.sh
 May 1, 2009
                                   Sprenkle - CS297
```

```
Script Example

• Emit HTML for directory contents

$ dir2html.sh day4 > dir.html

May 1, 2009

Sprenkle - CS297
```

#### **Command Search Rules**

- When bash encounters some command (without slashes), it needs to figure out what to execute
- · In order, bash looks for
  - > Functions
  - ➤ Built-ins
  - > PATH search

May 1, 2009

Sprenkle - CS297

```
Getting Input: read

• Example: getting user input

echo -n "Enter a value: "
read var
echo "\"var\" = $var"

• Reading from a file

bash readFile.sh < filename

while read line
do
echo "\"line\" = $line"
done

May 1,2009

Sprenkle - CS297
```

#### **Command Substitution**

- Better syntax with \$(command)
  - > Allows nesting
  - > x=\$(cat \$(generate\_file\_list))
- Backward compatible with ` ... ` notation

May 1, 2009

Sprenkle - CS297

# **Array Variables**

- Variables can be arrays
  - > Indexed by number
  - > Examples:
    - foo[3]=test
    - echo \${foo[3]}
- \${#arr} is length of the array
- I found some information about Bash arrays which seems to be part of a newer version of Bash than we have

May 1, 2009

Sprenkle - CS297

arrays.sh

# Some of My Scripts

May 1, 2009

Sprenkle - CS297

# **Common Homework Issues**

- · Not looking at files you're working with
- Not looking at the output at intermediate steps
  - Doing unnecessary commands
- · Not using the most appropriate command
- Not reducing output enough
  - > Use appropriate options

May 1, 2009

Sprenkle - CS297

## Homework Redo

- For half of (non-late) points you missed, you can redo the parts of the homework you missed
  - May need to redo the parts that the missed part depends on
- Use my feedback on the assignments to guide you
  - > No feedback on assignment 4
- Due one week from today
- These are worth 42% of your grade
  - > Will have a couple more assignments

May 1, 2009

Sprenkle - CS297

# Assignment 6 Due Wednesday

- · Advanced Bash Scripting
  - ➤ Script to print \*all\* files in a directory using lists
    - Nested lists for subdirectories
  - > Script to test your assignment 4
- · Looking ahead
  - > Starting software tools on Monday
  - Check calendar for important dates/midterms in other classes

May 1, 2009

Sprenkle - CS297